, tushu007.com

## <<AutoCAD 2007

 $<<$ AutoCAD 2007  $105$  >>

- 13 ISBN 9787542737410
- 10 ISBN 7542737414

出版时间:2007-1

页数:343

PDF

更多资源请访问:http://www.tushu007.com

, tushu007.com

 $2007$ 

<<AutoCAD 2007

 $\rm AutoCAD$ 

## , tushu007.com

## <<AutoCAD 2007

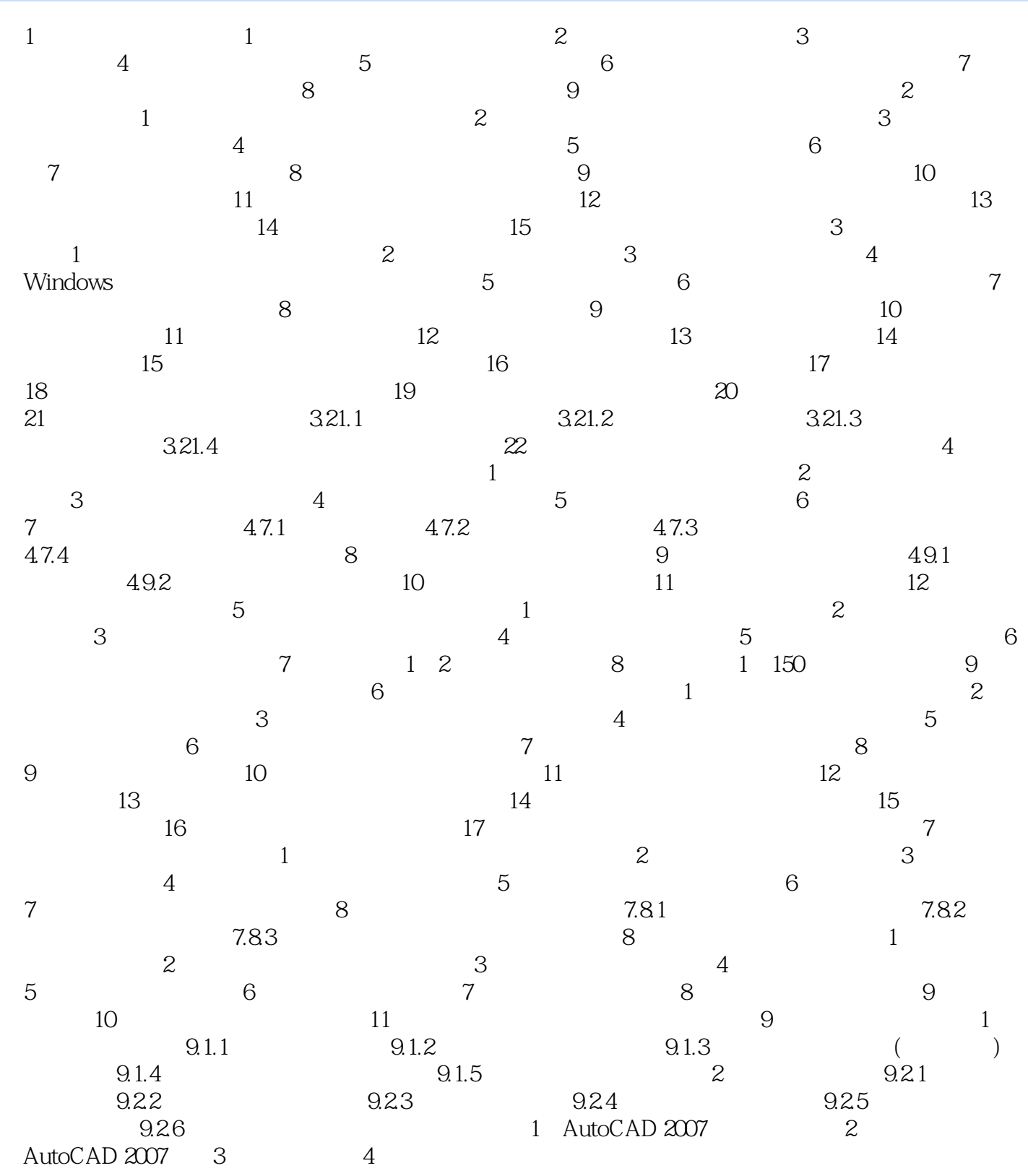

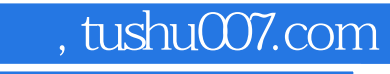

## <<AutoCAD 2007

本站所提供下载的PDF图书仅提供预览和简介,请支持正版图书。

更多资源请访问:http://www.tushu007.com